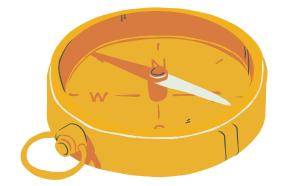

### Choose Your Own Adventure **A Dynamics GP Treasure Hunt**

# DUGWEBINARS

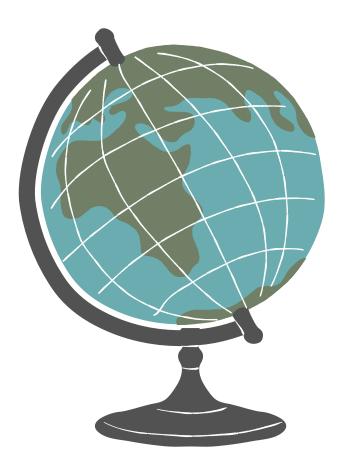

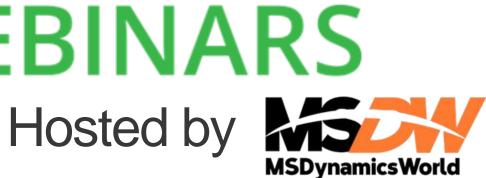

#### AMBER J. BELL TRAINING DYNAMO, LLC

- Microsoft Dynamics GP consultant for over 20 Years!
- DUG Advisory Board Member
- GPUG All-Star
- Wrote Microsoft Dynamics GP Year-End Closing Workbook and GP User Workbook!

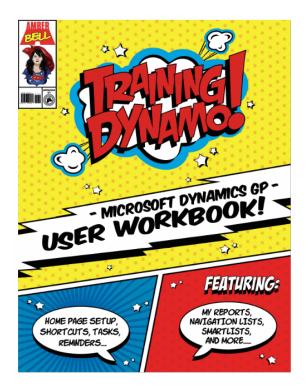

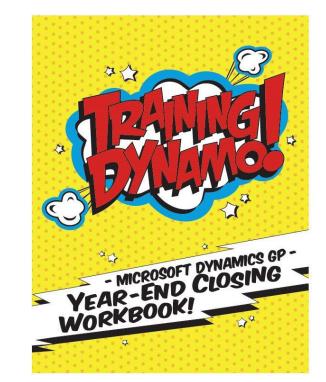

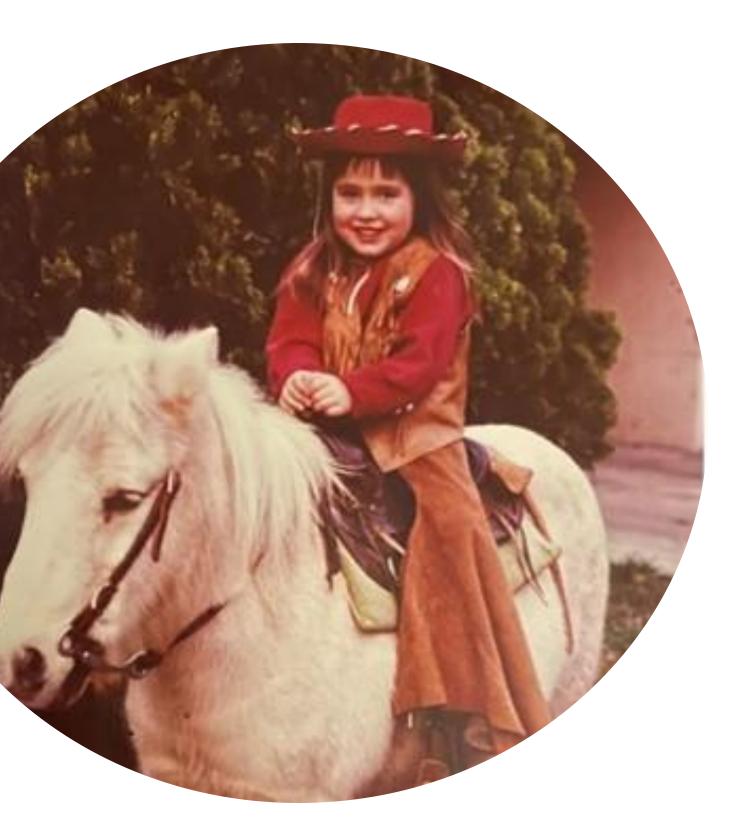

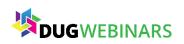

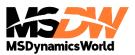

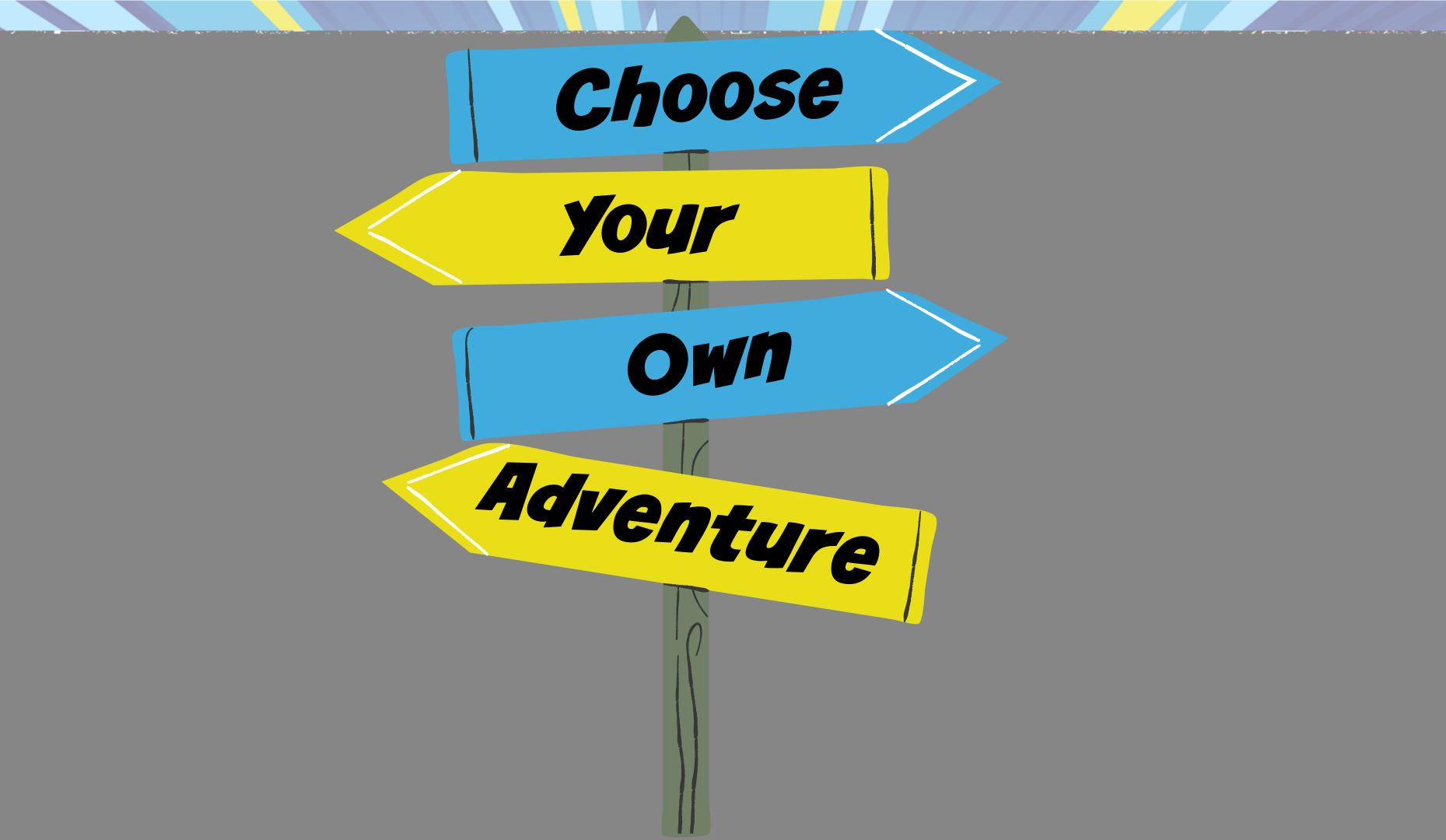

## You come to a crossroads...

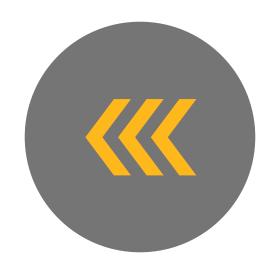

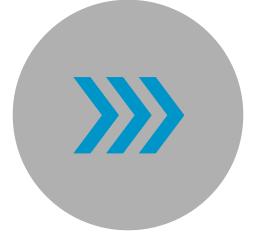

GO LEFT! YOU'VE BEEN DOWN THAT ROAD BEFORE...SO NO SURPRISES! GO RIGHT! YOUR GUIDE PROMISES IT IS FASTER AND EASIER!

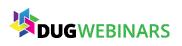

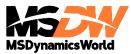

# What happens next??

#### You choose the same old road you are used to...

• You print an AR Aging...and highlight customers that are past due. It works...but you end up staying late and missing Happy Hour with your friends.

#### You follow your guide and learn a shortcut...

• You use a SmartList to find Past Due customers. You get to Happy Hour on time and your team wins Trivia Night!

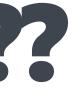

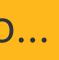

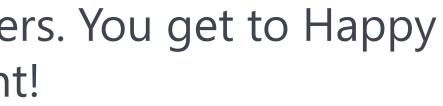

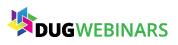

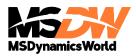

### **SmartList – Past Due Customers\***

| SmartList - TWO (trainingdynamo) |                           |                                 |              |                | _               |                                        |
|----------------------------------|---------------------------|---------------------------------|--------------|----------------|-----------------|----------------------------------------|
| 🖻 🍞 🝺 🤰 📊                        |                           | 📉 👩 💌                           |              |                |                 |                                        |
| lew Modify Search Refresh Column | s Favorites Print         | Excel Stop Go To                | » Options    | Additional     | File To         | ols Help                               |
| lew mouny search heresit column  | 5 Tavontes Thine          |                                 |              |                |                 |                                        |
| Ac                               | tions                     |                                 | -            | -              |                 |                                        |
| <                                | Customers - Past Due      | Customers*                      |              |                |                 |                                        |
| Sales ^                          | Customer Numb             | Customer Name                   | Current      | 0-30 Days      | 31 - 60 Days    | 61 and                                 |
| 🖶 🗀 AR Apply                     | AARONFIT0001              | Aaron Fitz Elec                 | \$4,373.02   | \$0.00         | \$0.00          | \$19,8                                 |
| Customer Addresses               | ADAMPARKO                 | Adam Park Res                   | \$3,629.73   | \$0.00         | \$0.00          |                                        |
| 🖶 🛅 Customer Items               | Changes Calum             | - Disalau                       |              |                | \$0.00          | \$5,7                                  |
| Customers                        | Change Colum              | n Display                       |              |                | \$0.00          |                                        |
|                                  | Display Name              | Original N                      |              |                | \$0.00          |                                        |
| Average Days to Pay*             | Customer Numb             |                                 |              | ٩.             | \$0.00          |                                        |
| Customer Balance*                | Customer Name             | e Customer                      | Name         |                |                 |                                        |
| Customer Contact List*           | Current                   | Current                         |              |                | \$0.00          |                                        |
| Customers on Hold*               | 0-30 Days<br>31 - 60 Days | 0-30 Days<br>31 - 60 Da         |              |                | \$0.00          | \$13,1                                 |
| 🖳 🗎 Customers Over Credit Li     | 61 and Over               | 61 and 0                        | •            |                | \$0.00          | \$50,7                                 |
| Inactive Customers*              | Aging Period Ar           |                                 | iod Amount 5 |                | <b>F</b> \$0.00 | \$36,6                                 |
| MSF Customers*                   | Aging Period Ar           |                                 | iod Amount 6 |                | \$0.00          | \$17,3                                 |
| Past Due Customers*              | Aging Period Ar           |                                 | iod Amount 7 |                | £ \$0.00        |                                        |
|                                  | Address 1                 | Address 1                       |              | ~              |                 |                                        |
| Receivables Transactions         |                           |                                 |              |                | \$0.00          |                                        |
| ⊕                                | Add                       | Remo <u>v</u> e <u>D</u> efault | 0            | I <u>K</u> anc | el \$0.00       | \$14,6                                 |
| Sales Transactions               | CENTRALCOUNT              | Central Comm                    | (\$375.00)   | \$0.00         | \$0.00          | \$3                                    |
|                                  | CENTRALD00                | Central Distrib                 | \$1,405.87   | \$0.00         | \$0.00          | \$19,9                                 |
|                                  |                           | C                               | £0.00        | ¢0.00          | £0.00           | (************************************* |

- Remove
- Add

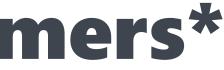

### • Unused Aging Periods. Address Info

 Customer Balance Last Payment Date • Last Payment Amount • Save as a Reminder

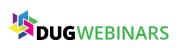

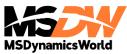

## Choose your destination...

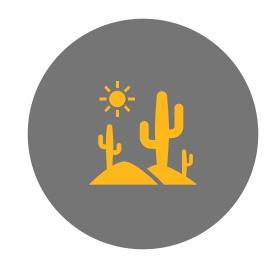

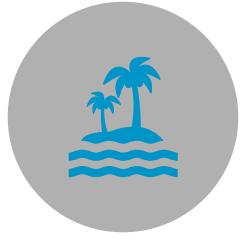

**DESERT!** THINGS MIGHT GET TOUGH...BUT WILL YOU FIND A TREASURE?

**BEACH!** 

SEEMS LIKE THE **BEST CHOICE...BUT** IS IT TOO EASY?

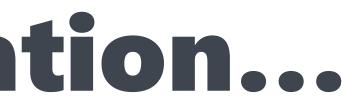

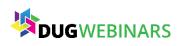

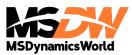

## What happens next??

You fill up your favorite water bottles and head to the desert

• You learn how to use Navigation Lists to keep on track and find an oasis!

You decide to head to the beach! But you forgot your SPF

• You ran a Utility without testing or a backup! You got burned! Time to call your partner to help rescue your data!

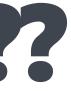

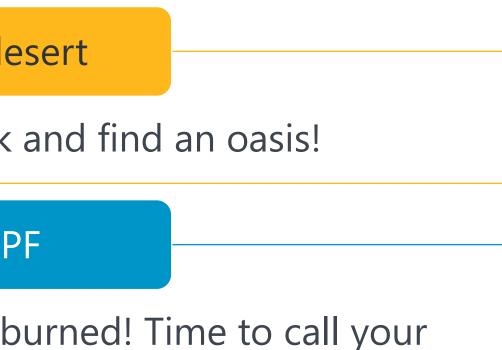

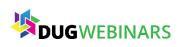

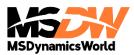

# **Use/Change your Navigation List!**

- Save As Customize
- Modify Columns Listed

| Microsoft Dynamics GP                   |          |                                               |                          |                      |                |                 |                          |            |                    |                    |            |               | - 0              | ×         |
|-----------------------------------------|----------|-----------------------------------------------|--------------------------|----------------------|----------------|-----------------|--------------------------|------------|--------------------|--------------------|------------|---------------|------------------|-----------|
| Gov Home + Sales + Custo                | omers    | <ul> <li>Navigation List - Custor</li> </ul>  | mer                      |                      |                |                 |                          |            |                    |                    |            |               | <del>4</del> 5   |           |
| Microsoft Dynamics GP 👻 Transactions    | + Inc    | quiry <del>+</del> Reports <del>+</del> Cards | ; <del>•</del>           |                      |                |                 |                          |            |                    |                    |            |               |                  |           |
| র Customer 📝 AR Transaction Entry 📓     | Cash I   | Receipts 🛛 🗟 VOID - AR Tra                    | insactions and C         | ash Receipts   🗟 Tra | nsaction by Cu | istomer 🛛 👔     | SmartList                | My Reports | 🖌 🔲 Process Monito | r 📑 Close All      | Windows    | 🛕 Exit        | t                |           |
| Sales                                   |          | y 🔘 Apply Hold                                | <b>a</b>                 | 🛄 📓 Assess Fina      | nce Charges 🔻  | *               | <b>R</b> *               | à *à [     | 🖷 All Customers 🔻  |                    |            | 5             |                  |           |
| Customers                               |          | Remove Hold 🛛 🕷                               |                          | 🕑 🗐 🔝 Print Stater   | nents 🔻        |                 |                          | ×          | •                  | <u> 460</u>        |            |               |                  |           |
| Navigation List - Customer              | Ed       | it 🔄 E-mail Settings 🔻                        | Apply Sales<br>Documents | Aging                |                | Customer        | Cash Crea<br>Receipt Men |            |                    | All-in-One<br>View | Reports    | Go To         |                  |           |
| Customer Balance List                   |          | Modify                                        | bocamento                | Actions              |                |                 | New                      |            | Restrictions       | Sales              | +          | +             |                  |           |
| Prospects                               |          | -                                             |                          |                      |                |                 |                          |            |                    | Turne to Cline     |            |               | un o c           | 0         |
| Salespeople                             | Na       | vigation List - Custom                        |                          |                      |                |                 |                          |            |                    | Type to filter     |            | $\rightarrow$ | Hide Options     |           |
| All Sales Transactions                  |          | Save                                          | Ctrl+S                   |                      |                |                 |                          |            |                    |                    |            |               |                  |           |
| Receivables Transactions                |          | Save As C                                     | Ctrl+Shift+S             |                      |                |                 |                          |            |                    |                    |            |               |                  |           |
| Sales Order Transactions                |          | Rename                                        |                          | ame                  | т              | ype             | Current Ba               | lance      |                    |                    |            |               |                  |           |
| Invoicing Transactions                  | r        | Delete                                        |                          |                      |                |                 |                          |            |                    |                    |            |               |                  |           |
| Receivables Batches                     | <b>.</b> | Show/Hide                                     | •                        | ectrical             |                | etail           |                          | 272.06     |                    |                    |            |               |                  |           |
| Report List                             |          | Business Analyzer Setting                     | - K                      | .esort               |                | etail           | \$20,                    | 800.09     |                    |                    |            |               |                  |           |
| Microsoft Dynamics GP Reports           |          |                                               |                          | _iper Co.            | R              | etail           |                          | \$0.07     |                    |                    |            |               |                  |           |
| Excel Reports                           |          | Add to Navigation Pane a                      | s Shortcut               | ch Satellite System  | W              | /holesale       | \$4.                     | 702.20     |                    |                    |            |               |                  | ×         |
| Reporting Services Reports              |          | Add to Home Page                              |                          |                      |                |                 |                          |            |                    |                    |            |               | 1 of 104 records | selected. |
| SmartList Favorites                     |          | Remove Personalizations                       |                          |                      |                |                 |                          |            |                    |                    |            |               |                  |           |
| Other Reports                           |          | Customize                                     |                          |                      | Customer       | Priority :      | None                     |            | Las                | Payment Date :     | 4/29/202   | 7             |                  |           |
| 🕎 Home                                  |          |                                               |                          |                      | Current B      | -               | \$24,272.06              |            |                    | Payment Amou       |            |               |                  |           |
|                                         |          | Refresh<br>Customize                          | Ctrl+R                   |                      | Credit Lin     | nit :           | \$35,000.00              |            | Yea                | r to Date Sales :  | \$59,567.4 | 7             |                  |           |
| Sales                                   | Sales    | sperson : Paul West                           |                          |                      | Payment        |                 | Net 30                   |            | Last               | Year Sales :       | \$0.00     |               |                  |           |
| »                                       |          |                                               |                          |                      | Average [      | Days to Pay - N | /TD:0                    |            |                    |                    |            |               |                  |           |
|                                         |          |                                               |                          |                      |                |                 |                          |            |                    |                    |            |               |                  |           |
| 4/12/2027 Fabrikam, Inc. trainingdynamo |          |                                               |                          |                      |                |                 |                          |            |                    |                    |            |               |                  |           |

# Apply Custom Actions Share with Users

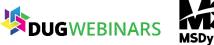

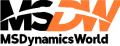

### **Customizing Navigation Lists**

| List View Custo                                                | omization                  |        |  |  |  |  |  |  |  |  |
|----------------------------------------------------------------|----------------------------|--------|--|--|--|--|--|--|--|--|
| Modify the content, layout and sharing settings for this view. |                            |        |  |  |  |  |  |  |  |  |
| View Name:                                                     | Navigation List - Customer |        |  |  |  |  |  |  |  |  |
| Visible In:                                                    | All companies              | $\sim$ |  |  |  |  |  |  |  |  |
| - Mark Conter                                                  | nt to Display              |        |  |  |  |  |  |  |  |  |
| 🔄 🗹 Show the                                                   | e filter options.          |        |  |  |  |  |  |  |  |  |
| 🗹 Show the                                                     | Show the action pane.      |        |  |  |  |  |  |  |  |  |
| 🗹 Show the                                                     | e information pane.        |        |  |  |  |  |  |  |  |  |
| 📃 Show Bu                                                      | Show Business Analyzer.    |        |  |  |  |  |  |  |  |  |
|                                                                |                            |        |  |  |  |  |  |  |  |  |
| - Modify List V                                                | /iew                       |        |  |  |  |  |  |  |  |  |
| Columns                                                        | →                          |        |  |  |  |  |  |  |  |  |
| Action Pane                                                    | •                          |        |  |  |  |  |  |  |  |  |
| Sharing                                                        | →                          |        |  |  |  |  |  |  |  |  |
| Report Setti                                                   | ings 🔿                     |        |  |  |  |  |  |  |  |  |
| L                                                              |                            |        |  |  |  |  |  |  |  |  |
| ۲                                                              | Preview Save Cance         | I      |  |  |  |  |  |  |  |  |

#### Action Pane Details

Specify the groups and actions to show in the action pane for this list view.

>

Remove <u>G</u>roup

 $\mathbf{T}$ 

 $\mathbf{1}$ 

#### Groups Modify

<

0

Add Group

Customer Cash Receipt Credit Memo Debit Memos

Actions New Res

| Restrictions |  |
|--------------|--|
| Sales        |  |

Actions in the group New

Group Properties New Default Name: New Group Name:

|              | Action Properties |             |
|--------------|-------------------|-------------|
|              | Default Name:     | Debit Memos |
| 1            | Action Name:      | Debit Memos |
| $\mathbf{+}$ | Priority:         | Primary     |
|              | r nony.           | O Secondary |
|              |                   | Overflow    |
|              | Image Size:       | Large       |

🔘 Small

|  | Receivables Transaction  | $\mathbf{+}$ | Priority:  |
|--|--------------------------|--------------|------------|
|  |                          |              |            |
|  |                          |              | Image Size |
|  | Add Action Remove Action |              |            |
|  |                          |              |            |

ΟK

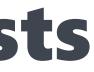

|               | Columns Details                                                                                                    |
|---------------|----------------------------------------------------------------------------------------------------|
|               | Display Columns in this order          Information       Move Up         Customer ID       Move Down         Address       Move Down |
|               | City   State   ZIP Code   Phone Number   Phone Number   Contact   Salesperson   Territory ID   Inactive   Type   Current Balance     |
| <u>R</u> eset | OK Cancel                                                                                                    |
| Cancer        |                                                                                                    |

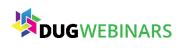

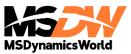

### **Create Customized Navigation List Views**

- You must "Save" before you can add columns
- Add Salesperson
- Add Balance
- Remove Unnecessary Columns

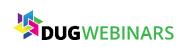

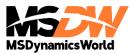

### Why Use Navigation Lists?

- Preview Pane will show you the last payment date.
- You can check the box by specific Customers to print a filtered Aging Report.
- It's all about the ACTIONS!
  - Manage HOLDS
  - Apply Credits and Payments
  - Create New Transactions
  - Print/Email Statement
  - Reprint/Email Invoices

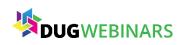

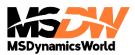

### You see a crowd in the distance...

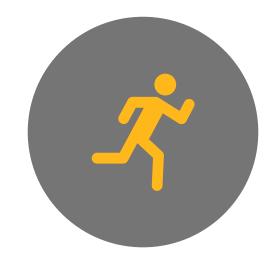

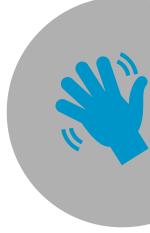

#### RUN! THEY MIGHT TAKE YOUR SUPPLIES!

GET CLOSER! CHECK THEM OUT...MAYBE THEY CAN HELP...

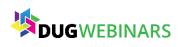

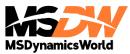

## What happens next??

You Run! You trip on a little branch...and sprain your ankle

• If you avoid researching and cleaning up wacky data...one day something small will trip you up and cost way more to fix.

You get a closer look! Turns out it was an optical illusion!

• Research your issues and clean up as much as you can! Writeoff small AR balances so you can concentrate on your real problem customers!

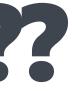

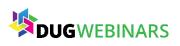

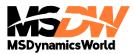

#### **Create SmartList for Possible AR Writeoffs**

| Receivables Transact | ionsPossible Write  | offs                           |                                |                 |          |           |                  |             |                     |                       |                  |
|----------------------|---------------------|--------------------------------|--------------------------------|-----------------|----------|-----------|------------------|-------------|---------------------|-----------------------|------------------|
| Customer Number      | Customer Name       | Document Number                | Document Type                  | Document Date   | Disco    | ount Date | Due Date         | 0           | riginal Trx Amount  | Current Trx Amount    | Customer Balance |
| INTERNAT0001         | International Maili | SLS11003                       | Sales / Invoices               | 10/5/2023       | 10/      | /5/2023   | 11/4/2023        |             | \$1,688.42          | \$0.46                | \$3.24           |
| INTERNAT0001         | International Maili | SLS11004                       | Sales / Invoices               | 11/14/2023      | 11/      | 14/2023   | Search Receiv    | ables Trans | sactions - TWO (sa) |                       | – 🗆 X            |
| CONTOSOL0001         | Contoso, Ltd.       | INVPS1006                      | Sales / Invoices               | 5/10/2024       | 5/1      | 0/2024    |                  |             |                     |                       |                  |
| CONTOSOL0001         | Contoso, Ltd.       | SLS3007                        | Sales / Invoices               | 9/12/2023       | 9/1      | 2/2023    | <b>V</b>         |             |                     |                       |                  |
| CONTOSOL0001         | Contoso, Lt Change  | Column Display                 |                                |                 |          | 0/2023    | OK Cancel        | File        | Tools Help          |                       |                  |
| CONTOSOL0001         | Contoso, Lt         |                                |                                |                 |          | 2/2027    | A                |             | <b>▼</b>            |                       |                  |
| CONTOSOL0001         | Contoso, Lt         | Display Name                   | Original Name                  |                 |          | /0000     | Actions          | File        | ✓ Help              |                       |                  |
| NATIONAL0001         | AL 12 1.01          | Customer Number                | Customer Number                | •               |          | 2/2024    | Search Definitio | n1 –        | <b></b>             |                       |                  |
| BREAKTHR0001         | Breakthroug         | Customer Name                  | Customer Name                  |                 | L        | 0/2024    | Column Name:     | ust         | Filter:             | Value:                |                  |
| BREAKTHR0001         |                     | Document Number                | Document Number                |                 | <u>7</u> | 2/2023    |                  |             |                     | 25                    |                  |
| BREAKTHR0001         | breakenoug          | Document Type                  | Document Type                  |                 | 1        | 4/2023    | Field Comp       | Darison     | 🗌 Match Case        | 23                    |                  |
| BREAKTHR0001         | breakthroug         | Document Date<br>Discount Date | Document Date<br>Discount Date |                 | 1.       | 3/2023    | Search Definitio | n 2 –       |                     |                       |                  |
| BREAKTHR0001         | Breakthroud         | Due Date                       | Due Date                       |                 | E        | 7/2023    | Column Name:     |             | Filter:             | Value:                |                  |
| BREAKTHR0001         | Breaktbroud         | Original Trx Amount            | Original Trx Amount            |                 |          | /2023     | Current Trx Amou |             | 🔎 is not equal to   | ✓ Original Trx Amount |                  |
| BREAKTHR0001         | Proplethroug        | Current Trx Amount             | Current Trx Amount             |                 | 드        | /0000     | Field Comp       | parison     | Match Case          |                       |                  |
|                      |                     | Customer Balance               | Customer Balance               |                 |          |           |                  | n3 —        |                     |                       |                  |
|                      |                     |                                |                                |                 |          |           | Column Name:     |             | Filter:             | Value:                |                  |
|                      | Add                 | I Remo <u>v</u> e              | <u>D</u> efault                | 0 <u>K C</u> an | ncel     |           |                  |             | 🔎 is equal to       | ×                     |                  |
|                      |                     |                                |                                |                 |          |           | Field Comp       | parison     | Match Case          |                       |                  |
|                      |                     |                                |                                |                 |          |           | Search Definitio | n 4 –       |                     |                       |                  |
|                      |                     |                                |                                |                 |          |           | Column Name:     |             | Filter:             | Value:                |                  |
|                      |                     |                                |                                |                 |          |           |                  |             | is equal to         | ×                     |                  |
|                      |                     |                                |                                |                 |          |           | Field Comp       | parison     | Match Case          |                       |                  |
|                      |                     |                                |                                |                 |          |           |                  |             |                     |                       |                  |
|                      |                     |                                |                                |                 |          |           | Maximum Reco     | ords:       | 1,000               | Search Type: Mate     | ch All 🗸 🗸       |
|                      |                     |                                |                                |                 |          |           |                  |             |                     |                       |                  |
|                      |                     |                                |                                |                 |          |           | Clear All        | Columns     | Order By            |                       |                  |
|                      |                     |                                |                                |                 |          |           |                  |             |                     |                       |                  |

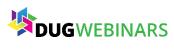

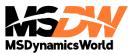

#### **Review Customer Writeoff Settings**

| ก่ใ                                             | SmartList - TWO (tra | ainingdyna | amo)           |               |          |             |              |          |       |            |               |  |  |
|-------------------------------------------------|----------------------|------------|----------------|---------------|----------|-------------|--------------|----------|-------|------------|---------------|--|--|
| *                                               | ) 📝 🌶                | 2          |                |               | Z        |             | $\bigotimes$ | 7        | W     | <b>B</b>   |               |  |  |
| Ne                                              | w Modify Search      | Refresh    | Columns        | Favorites     | Print    | Excel       | Stop         | Go To    | Word  | Publish    | Export/Im     |  |  |
|                                                 | Actions              |            |                |               |          |             |              |          |       |            |               |  |  |
| > Customers - *Customer - Max Writeoff Settings |                      |            |                |               |          |             |              |          |       |            |               |  |  |
|                                                 | Customer Number      | С          | ustomer N      | ame           | Cust     | omer C      | lass         | Ma       | ximum | Writeoff T | уре           |  |  |
|                                                 | AARONFIT0001         | C          | hange Colu     | umn Displa    | v        |             |              |          |       |            |               |  |  |
|                                                 | ADAMPARK0001         |            | nange een      |               | <b>,</b> |             |              |          |       |            |               |  |  |
|                                                 | ADVANCED0001         |            | Display N      | lame          |          | (           | Driginal N   | lame     |       |            |               |  |  |
|                                                 | ADVANCED0002         |            |                | r Number      |          |             |              | r Number |       |            | • •           |  |  |
|                                                 | ALTONMAN0001         | I          | Custome        | r Name        |          | I           | Custome      | r Name   |       |            |               |  |  |
|                                                 | AMERICAN0001         |            | Customer Class |               |          |             |              |          |       |            |               |  |  |
|                                                 | AMERICAN0002         |            |                | n Writeoff Ty | -        |             |              |          |       |            |               |  |  |
|                                                 | ASSOCIAT0001         |            | Max Writ       | eoff Amoun    | :        |             | Max Writ     | eoff Amo | unt   |            |               |  |  |
|                                                 | ASTORSUI0001         |            |                |               |          |             |              |          |       |            |               |  |  |
|                                                 | ATMORERE0001         |            |                |               |          |             |              |          |       |            |               |  |  |
|                                                 | BAKERSEM0001         |            |                |               |          |             |              |          |       |            |               |  |  |
|                                                 | BERRYMED0001         |            |                |               |          |             |              |          |       |            | <b>v</b>      |  |  |
|                                                 | BLUEYOND0001         |            |                |               |          |             |              |          |       |            | · · ·         |  |  |
|                                                 | BOYLESCO0001         |            |                | _             |          |             |              |          | _     |            |               |  |  |
|                                                 | BREAKTHR0001         |            | Add            | Remo          | o⊻e      | <u>D</u> ef | ault         |          |       | 0 <u>K</u> | <u>C</u> ance |  |  |
| 10                                              | 4 Customers          | Completed  | First 1        | 000 records   | with no  | search      | criteria.    |          |       |            |               |  |  |

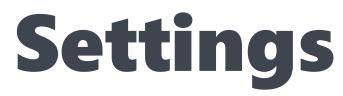

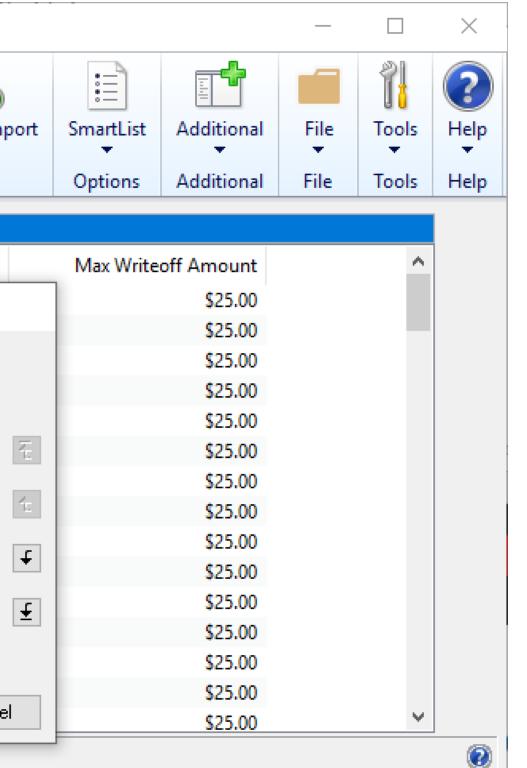

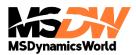

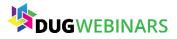

### **Option 1 – Update 1 Customer at a Time**

| 🚮 Custo                  | 📶 Customer Maintenance Options - TWO (trainingdynamo) - 🗌 🛛 🛛 |             |             |             |      |                  |          |           |             |           |             |       |
|--------------------------|---------------------------------------------------------------|-------------|-------------|-------------|------|------------------|----------|-----------|-------------|-----------|-------------|-------|
|                          |                                                               | 1           | ?           | *           |      |                  |          |           |             |           |             |       |
| ОК                       | File                                                          | Tools       | Help        | Add         |      |                  |          |           |             |           |             |       |
| Actions                  | File                                                          | Tools       | He          | Note<br>elp |      |                  |          |           |             |           |             |       |
| Customer ID ALTONMAN0001 |                                                               |             |             |             | Name | ,                |          | Alton Mar | nufacturing |           |             |       |
| Balance                  | Туре                                                          |             | )<br>Open l | tem         | 0    | Balance Fo       | orward   |           |             | ]         |             |       |
| Finance                  | Charge                                                        | C           | ) None      |             | ۲    | Percent O Amount |          |           | 1.50%       | ;         |             |       |
| Minimum                  | n Paymen                                                      | it 🦲        | ) No Mir    | nimum       | Ο    | Percent          | 0        | Am        | nount       |           | \$0.00      | )     |
| Credit Li                | mit                                                           | C           | ) No Cre    | edit        | 0    | Unlimited        | 0        | Am        | ount        |           | \$75,000.00 | ) 🔶 🛛 |
| Maximur                  | m Writeof                                                     | f C         | ) Not Al    | owed        | Ο    | Unlimited        | ۲        | Ma        | ximum       |           | \$25.00     | )     |
| 🗹 Rev                    | value Cus                                                     | tomer       | Post Re:    | sults To:   |      | 🔘 Rece           | eivables | :/Dis     | scount Acc  | t 🔿 Sales | Offset Acct |       |
| Order Fu                 | ulfillment S                                                  | Shortage De | efault      | None        |      |                  | ~        |           |             |           |             |       |

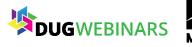

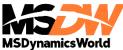

### **Option 2 – Update Customer Class**

| Customer Cl                        | ass Setu | ıp - TWO (trair                                                                                                  |        | <br>-    |         | ×   |         |        |   |
|------------------------------------|----------|----------------------------------------------------------------------------------------------------|--------|----------|---------|-----|---------|--------|---|
| Save Clear I<br>Actions            | Delete   | Image: SelecteImage: SelecteImage: SelecteImage: SelecteImage: SelecteFilePrintToolsHelpAdd<br>NoteFileToolsHelp |        |          |         |     |         |        |   |
| Class ID USA-INMI-T2 👂 🗋 🔲 Default |          |                                                                                                    |        |          |         |     |         |        |   |
| Description                        | IN and   | MI customers                                                                                                    |        |          |         |     |         |        |   |
| Balance Type:                      | (        | Open Item                                                                                                    | 🔿 Bala | ance For | ward    |     |         |        |   |
| Finance Charge:                    | (        | 🔵 None                                                                                                    | Per    | cent     | 🔘 Amou  | nt  | 1       | .50%   |   |
| Minimum Paymer                     | ht: (    | 🖲 No Minimum                                                                                                    | 🔘 Per  | cent     | 🔘 Amou  | nt  | \$      | \$0.00 |   |
| Credit Limit:                      | (        | 🔵 No Credit                                                                                                    | 🔘 Unli | imited   | 💿 Amou  | nt  | \$20,00 | 00.00  | → |
| Writeoff:                          | (        | Not Allowed                                                                                                    | 🔵 Unli | imited   | 🔘 Maxim | num | \$2     | 25.00  |   |

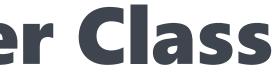

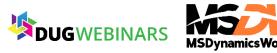

### **Option 3 - Save the Day with Macros!**

- Macro Replicator by John Arnold FREE
  - John presented this at last year's GPUG Summit
  - You can watch a webinar about it here: http://bit.ly/JohnArnoldMacro
  - You can download here: <a href="http://www.Rnoldz.com/replicator">http://www.Rnoldz.com/replicator</a>

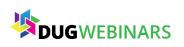

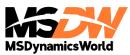

| AutoSave 💽 🛱 🖓 🖓 🖓 🏠 🏱 🕞 🖓 🖓 🤯 Replicator.xls                                                                                                    | m - Excel Amber Bell AB 🔏 🗖 — 🗇                                                                                                    | $\langle \rangle$ |  |  |  |  |  |  |
|----------------------------------------------------------------------------------------------------|----------------------------------------------------------------------------------------------------|-------------------|--|--|--|--|--|--|
| File Home Insert Draw Page Layout Formulas Data Review View Developer Help QuickBook                                                                                                    | s Table Design $ ho$ Search $rhead Commer$                                                                                                    | nts               |  |  |  |  |  |  |
| A18 • : $\times \checkmark f_x$ TypeTo field 'Max Writeoff Amount' , '1000'                                                                                                    |                                                                                                    |                   |  |  |  |  |  |  |
| A                                                                                                    | B C D E F                                                                                                    |                   |  |  |  |  |  |  |
| 1         Import Macro File         Replicate         Clear Macro         Clear Data         Reset Data         ?                                                                                                    | Header Rows:         The number of rows that should appear only once (at the number of rows that should appear only once (at the number of rows the number of rows the number of rows the number of rows the number of rows the number of rows the number of rows the number of rows the number of rows the number of rows the number of rows the number of rows the number of rows the numer of rows the number o |                   |  |  |  |  |  |  |
| 2                                                                                                    | Filter Column:       Only rows in this column that are equal to TRUE in the D                                                                                                    |                   |  |  |  |  |  |  |
| 3                                                                                                    | Max {RecordNumber}:     3     Leave blank for no maximum or set to the number of ro                                                                                                    | ows               |  |  |  |  |  |  |
| 4 Update the text in Macro Lines with {DataColumnName} or {RecordNumber} everywhere data is to be replaced.                                                                                                    | Replicated Macro File: - 2019\CustAutoWriteoff_10.mac The default filename for the Replicated macro                                                                                                    |                   |  |  |  |  |  |  |
| 5 Macro Lines from: C:\Users\Owner\Training Dynamo, LLC Dropbox\Amber Bell\Training Dynamo\GPUG\GPUG Summit -                                                                                                    | Replace DataTable                                                                                                    |                   |  |  |  |  |  |  |
| 6 # DEXVERSION=18.00.0015.000 2 2                                                                                                    |                                                                                                    |                   |  |  |  |  |  |  |
| 7 CommandExec dictionary 'default' form 'Command_Sales' command 'RM_Customer_Maintenance'                                                                                                    | Data Table: The macro will be repeated 24 times.                                                                                                    |                   |  |  |  |  |  |  |
| 8 NewActiveWin dictionary 'default' form 'RM_Customer_Maintenance' window 'RM_Customer_Maintenance'                                                                                                    | Customer Number                                                                                                    |                   |  |  |  |  |  |  |
| 9 TypeTo field 'Customer Number', '{Customer Number}'                                                                                                    | ADAMPARK0001                                                                                                    |                   |  |  |  |  |  |  |
| 10 MoveTo field Hold #'FALSE'                                                                                                    | ADVANCED0001                                                                                                    |                   |  |  |  |  |  |  |
| 11 MoveTo field 'Options Button'                                                                                                    | ADVANCED0002                                                                                                    |                   |  |  |  |  |  |  |
| 12 ClickHit field 'Options Button'                                                                                                    | ALTONMAN0001                                                                                                    |                   |  |  |  |  |  |  |
| 13 NewActiveWin dictionary 'default' form 'RM_Customer_Maintenance' window 'RM_Customer_Options'                                                                                                    | AMERICAN0001<br>AMERICAN0002 Visit:                                                                                                    |                   |  |  |  |  |  |  |
| 14 MoveTo field 'Maximum Writeoff Type' item 2 # 'Maximum'                                                                                                    |                                                                                                    |                   |  |  |  |  |  |  |
| 15 ClickHit field 'Maximum Writeoff Type' item 0 # 'Not Allowed'                                                                                                    | ASSOCIATO001 http://www.rnoldz.com/replicator/                                                                                                    |                   |  |  |  |  |  |  |
| 16 ClickHit field 'Maximum Writeoff Type' item 2 # 'Maximum'                                                                                                    |                                                                                                    |                   |  |  |  |  |  |  |
| 17 MoveTo field 'Max Writeoff Amount'                                                                                                    | ATMORERE0001 to download.                                                                                                    |                   |  |  |  |  |  |  |
| 18 TypeTo field 'Max Writeoff Amount', '1000' 10 Commond Fund distingent Idefault form IDM. Customer Maintenened Contenened IOK Putter, us DM. Customer Ontinge for DM.                                                | BAKERSEM0001                                                                                                    |                   |  |  |  |  |  |  |
| 19 CommandExec dictionary 'default' form 'RM_Customer_Maintenance' command 'OK Button_w_RM_Customer_Options_f_RM                                                                                                    |                                                                                                    | _                 |  |  |  |  |  |  |
| 20 NewActiveWin dictionary 'default' form 'RM_Customer_Maintenance' window 'RM_Customer_Maintenance'                                                                                                    | BLUEYOND0001                                                                                                    |                   |  |  |  |  |  |  |
| 21 CommandExec dictionary 'default' form 'RM_Customer_Maintenance' command 'Save Button_w_RM_Customer_Maintenance' 22 CloseWindow dictionary 'default' form 'RM_Customer_Maintenance' window 'RM_Customer_Maintenance' | BREAKTHR0001                                                                                                    |                   |  |  |  |  |  |  |
| 23 NewActiveWin dictionary 'default' form sheLL window sheLL                                                                                                    | CASTLEIN0001                                                                                                    |                   |  |  |  |  |  |  |
| 24                                                                                                    | CASTLEIN0001<br>CELLULAR0001                                                                                                    |                   |  |  |  |  |  |  |
|                                                                                                    | CENTERSU0001                                                                                                    |                   |  |  |  |  |  |  |
| 25                                                                                                    | CENTRALCO001                                                                                                    |                   |  |  |  |  |  |  |
| 26<br>27                                                                                                    | CENTRALDO001                                                                                                    |                   |  |  |  |  |  |  |
| 28                                                                                                    | CENTRALI0001                                                                                                    |                   |  |  |  |  |  |  |
| 29                                                                                                    | COHOWINE0001                                                                                                    |                   |  |  |  |  |  |  |
| 30                                                                                                    | COMMUNIC0001                                                                                                    |                   |  |  |  |  |  |  |
| 31                                                                                                    | COMMUNIC0002                                                                                                    |                   |  |  |  |  |  |  |
| 32                                                                                                    | COMPUTEC0001                                                                                                    |                   |  |  |  |  |  |  |
|                                                                                                    |                                                                                                    |                   |  |  |  |  |  |  |

|         | D                              | E                              | F                        |       |
|---------|--------------------------------|--------------------------------|--------------------------|-------|
| ows:    |                                | The number of rows that shou   | Ild appear only once (at | the t |
| umn:    |                                | Only rows in this column that  | are equal to TRUE in the | e Dat |
| ber}:   | 3                              | Leave blank for no maximum     | or set to the number of  | rows  |
| File:   | - 2019\CustAutoWriteoff_10.mac | The default filename for the R | Replicated macro         |       |
|         |                                |                                |                          |       |
|         |                                |                                |                          |       |
| ro will | be repeated 24 times.          |                                |                          |       |
| -       |                                |                                |                          |       |
|         |                                |                                |                          |       |
|         |                                |                                |                          |       |
|         |                                |                                |                          |       |
|         |                                |                                |                          |       |
|         |                                | Visit:                         |                          |       |
|         |                                | noldz.com/re<br>download.      | eplicator/               |       |
|         |                                | noldz.com/re                   | eplicator/               |       |
|         |                                | noldz.com/re                   | eplicator/               |       |
|         |                                | noldz.com/re                   | eplicator/               |       |
|         |                                | noldz.com/re                   | eplicator/               |       |
|         |                                | noldz.com/re                   | eplicator/               |       |
|         |                                | noldz.com/re                   | eplicator/               |       |
|         |                                | noldz.com/re                   | eplicator/               |       |
|         |                                | noldz.com/re                   | eplicator/               |       |
|         |                                | noldz.com/re                   | eplicator/               |       |
|         |                                | noldz.com/re                   | eplicator/               |       |
|         |                                | noldz.com/re                   |                          |       |
|         |                                | noldz.com/re                   |                          |       |

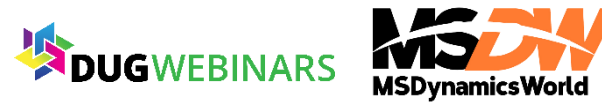

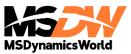

### Writeoff Small Balances

| 🚮 Write Off Docu                                                                    | ments - TW | /O (training        | dynamo)          |         |                                | - 🗆 ×                | ; | 🚮 Writ        | te Of                 |
|-------------------------------------------------------------------------------------|------------|---------------------|------------------|---------|--------------------------------|----------------------|---|---------------|-----------------------|
| 🔍 🗶                                                                                 |            | 7                   | 2                |         |                                |                      |   | V             |                       |
| Process Cancel                                                                      | File Prir  | nt Tools            | Help Add<br>Note |         |                                |                      |   | ОК            | F                     |
| Actions                                                                             | File       | Tools               | Help             |         |                                |                      |   | Actions       | Fi                    |
| Writeoff Type:<br>Create One Writeoff                                               |            | erpayments<br>tomer | ~                |         | Writeoff Limit<br>Cut-off Date | \$10.00<br>4/12/2027 |   | U <u>n</u> ma | ark All               |
|                                                                                     | · · ·      | tomer ID            | <br>✓ ● All      | O From: |                                |                      | Ø |               | Custor<br><u>ADVA</u> |
|                                                                                     |            |                     |                  | To:     |                                |                      |   |               | ASSO<br>ISNIN         |
| National Accou                                                                      | nts:       |                     |                  |         |                                |                      |   |               | LAWF<br>MAHL          |
| <ul> <li>Create writeoff from Parent</li> <li>Create writeoff from Child</li> </ul> |            |                     |                  |         |                                |                      |   |               | <u>POLK</u>           |
|                                                                                     |            |                     |                  |         | Pre <u>v</u> i                 | BW                   |   |               |                       |

#### **Sales > Routines > Write Off Documents**

| ff Prev   | view - T      | WO <mark>(tra</mark> ir | ningd | ynamo)                | —              |                | × |
|-----------|---------------|-------------------------|-------|-----------------------|----------------|----------------|---|
|           | 1             | $\bigcirc$              | *     |                       |                |                |   |
| File      | Tools         | Help                    | Add   | 1                     |                |                |   |
| •         | -             |                         | Note  |                       |                |                |   |
| File      | Tools         | Hel                     | р     |                       |                |                |   |
| ll        | Mark <u>a</u> | <u>VII</u>              |       |                       |                |                |   |
| omer ID   |               |                         |       | Customer Balance      | Writeoff Amoun | t              |   |
| ANCED0001 |               |                         |       | <u>\$0.07</u>         |                | <u>\$0.08</u>  | ^ |
| OCIAT0001 |               |                         |       | <u>\$1.04</u>         |                | <u>\$1.04</u>  |   |
| NDUS0001  |               |                         |       | <u>\$14,978.34</u>    |                | <u>\$0.10</u>  |   |
| RENCE0001 |               |                         |       | <u>\$23,642.79</u>    |                | <u>\$9.37</u>  |   |
| LERST0001 |               |                         |       | <u>\$34,289.30</u>    |                | <u>\$9.90</u>  |   |
| KVALL0001 |               |                         |       | <u>\$21,461.08</u>    |                | <u>\$10.00</u> |   |
|           |               |                         |       |                       |                |                |   |
|           |               |                         |       |                       |                |                | ¥ |
|           |               |                         |       |                       |                |                |   |
|           |               |                         |       | al Writeoff Available |                | \$30.49        |   |
|           |               |                         |       | al Writeoff Taken     |                | \$30,49        |   |
|           |               |                         |       |                       |                |                |   |
|           |               |                         |       |                       |                |                |   |
|           |               |                         |       |                       |                |                |   |
|           |               |                         |       |                       |                |                |   |

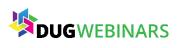

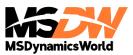

## **Customer/Vendor Modifier**

×

Remove All

8

Remove

Add

Note

#### Purchasing Vendor Combiner and Modifier - TWO (... Utilities Reconcile **Reconcile Purchasing Documents** Update 1099 Information Process Cancel File Help Tools Mass Vendor Delete Remove Transaction History File Actions Help Remove Distributions Remove Period History Vendor Combiner Vendor Modifier Remove Journal History Remove Purchasing History Import File Vendor Combiner and Modifier 🔎 Destination Vendor ID Source Vendor ID Source Vendor Name Destination Vendor Name DOLECKIC0001 DOL00031

- Backup first!
- If you have more than a couple, make a list in Excel Column 1 – Original ID Column 2 – Destination ID Steps to Import Save as CSV Look up file Click Validate

- - Click Process

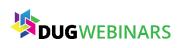

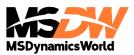

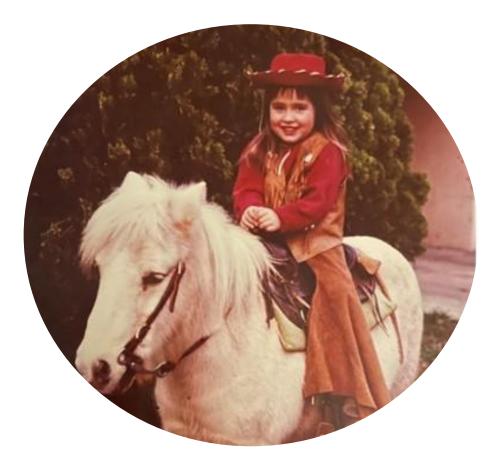

## ANBER BELL Email: amber@trainingdynamo.com Website: trainingdynamo.com

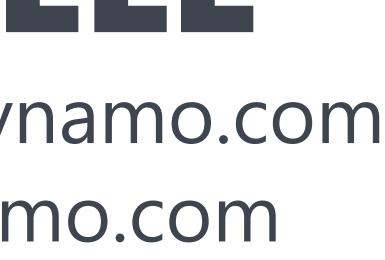

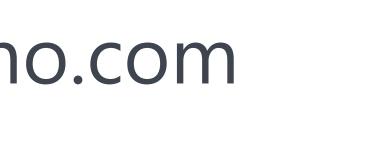

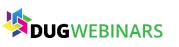

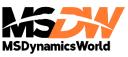